## Vejledning til Photofiltre nr.146

Side 1 Lave lidt sjov tekst på et foto

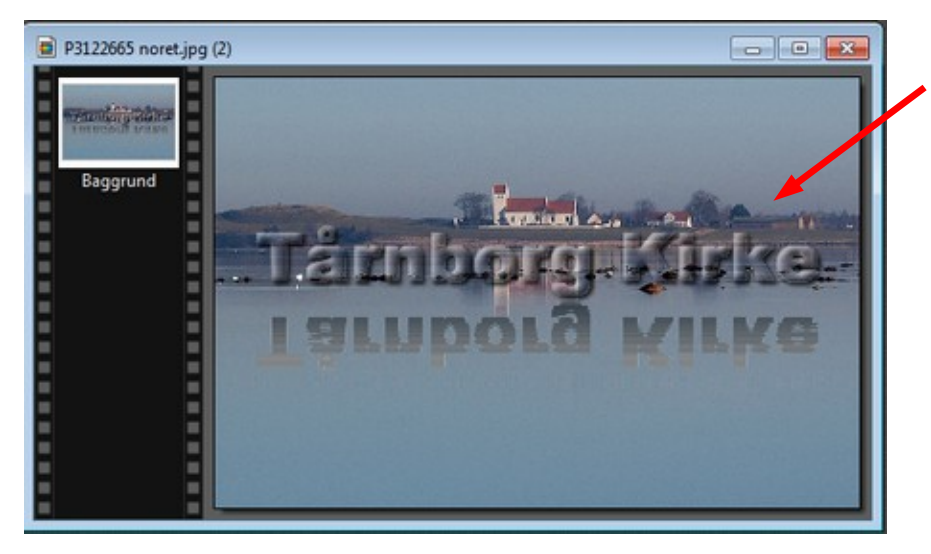

Denne vejledning er et eksempel på hvordan man kan lave en sjov tekst på et foto i 3D, og hvor man så til sidst laver en spejlvendt tekst i vandet med reflektioner.

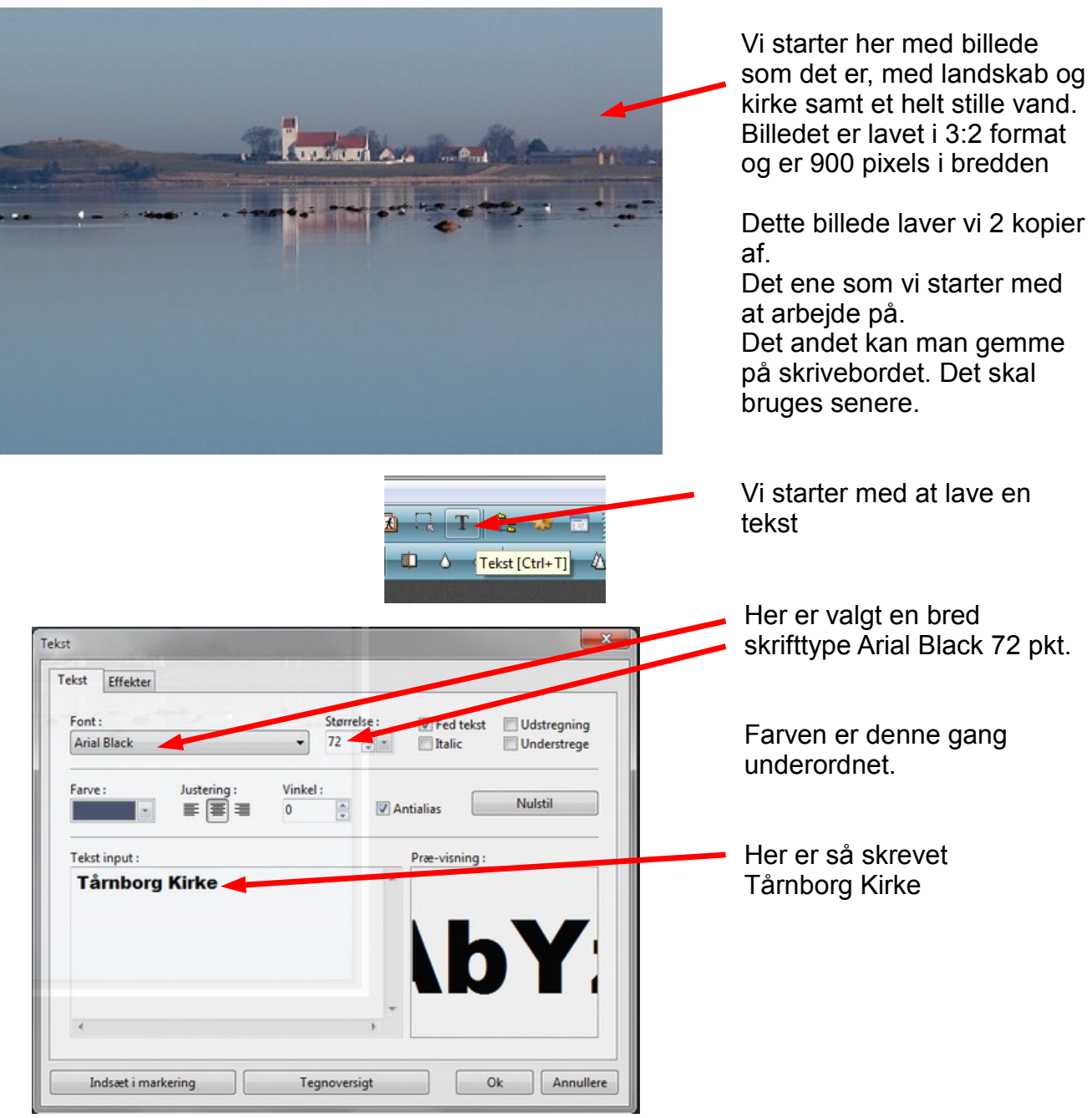

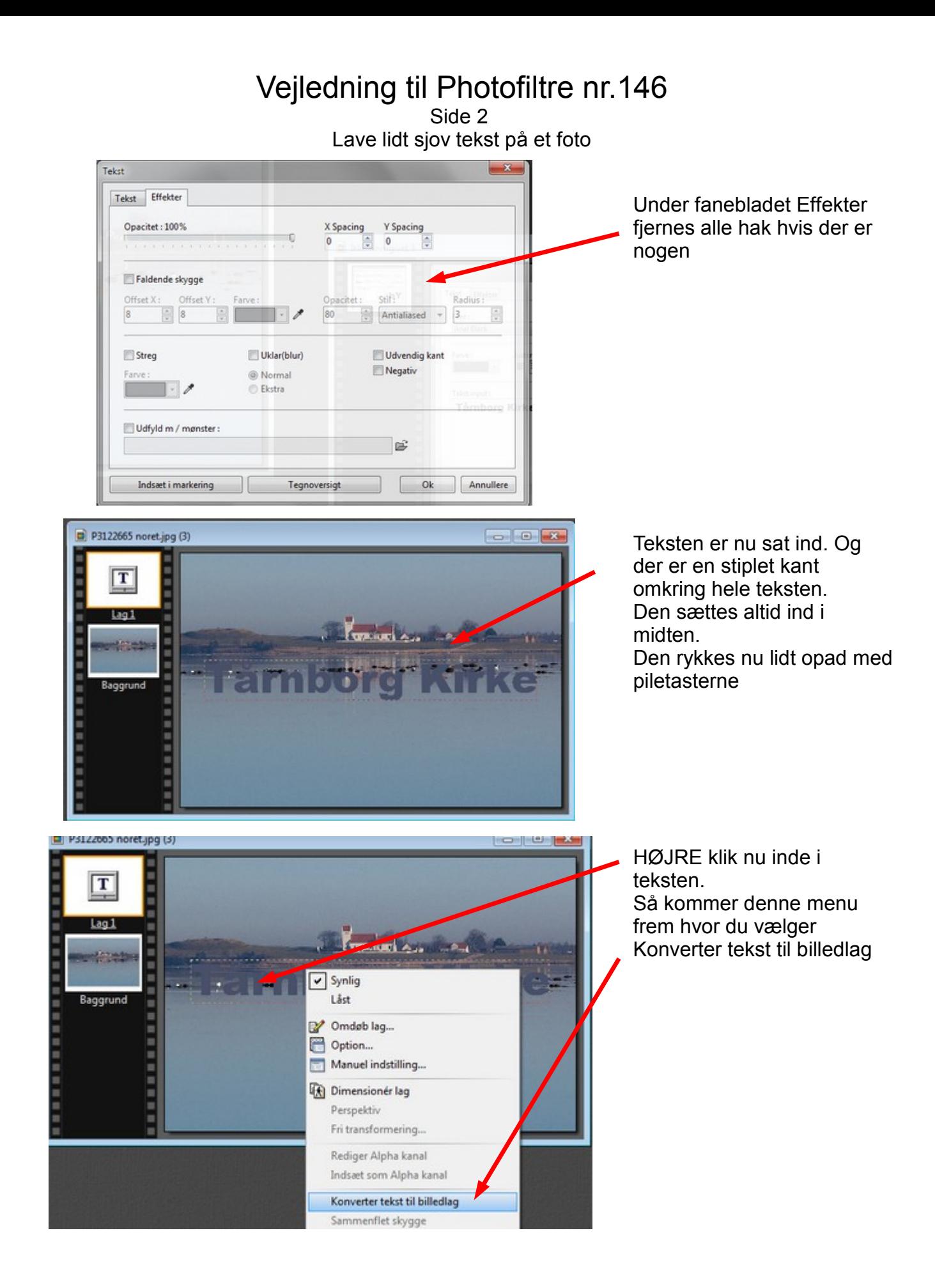

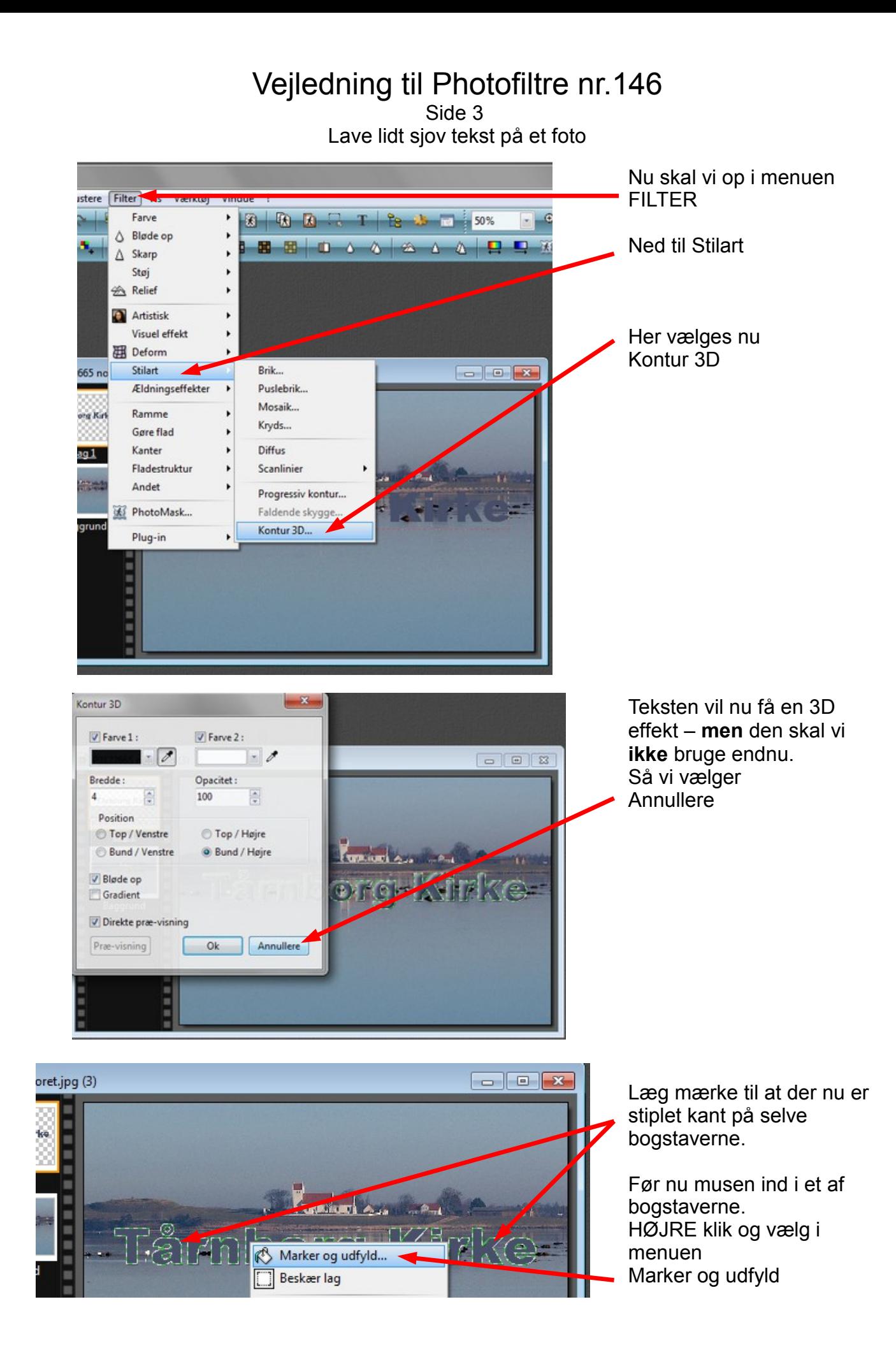

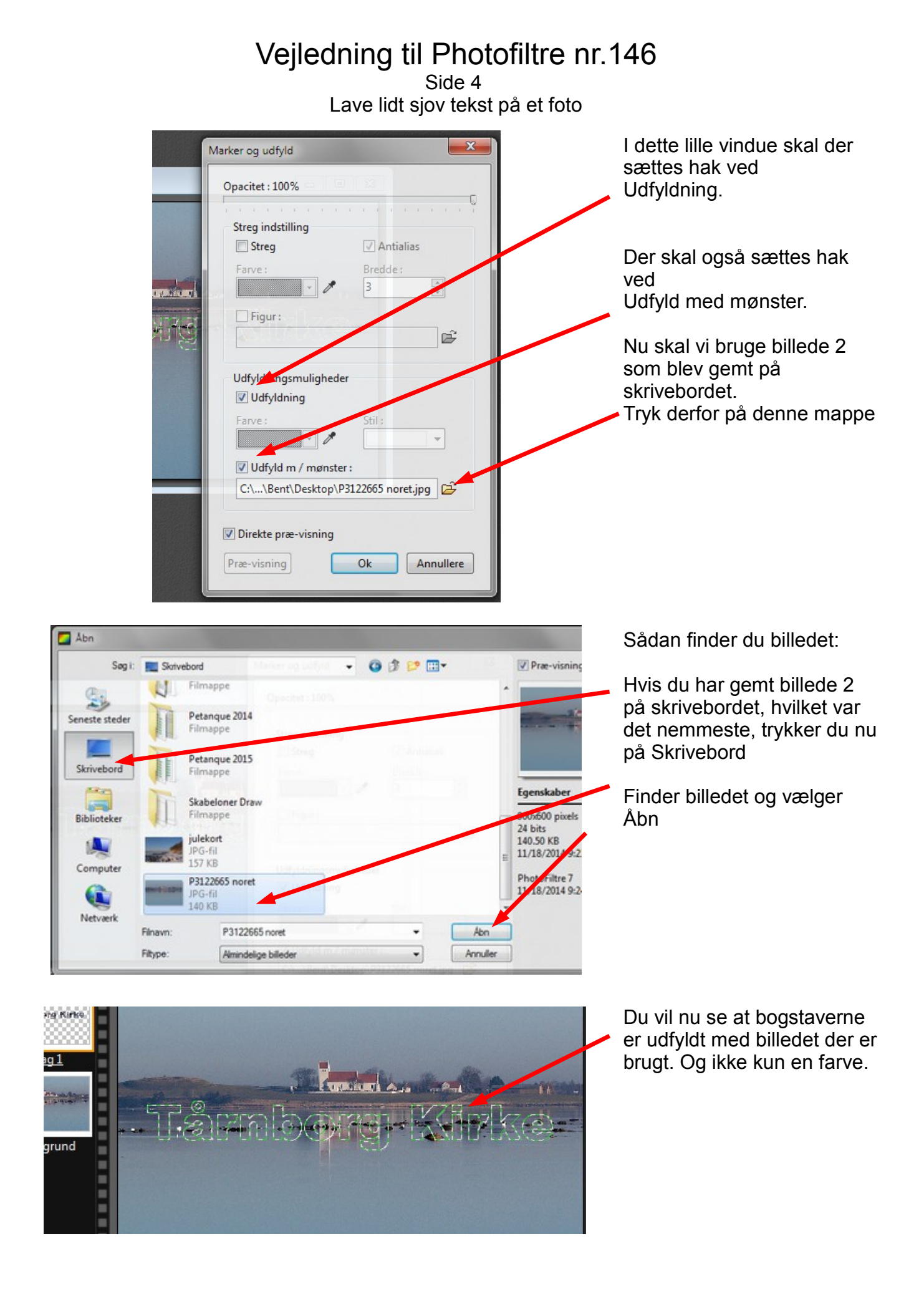

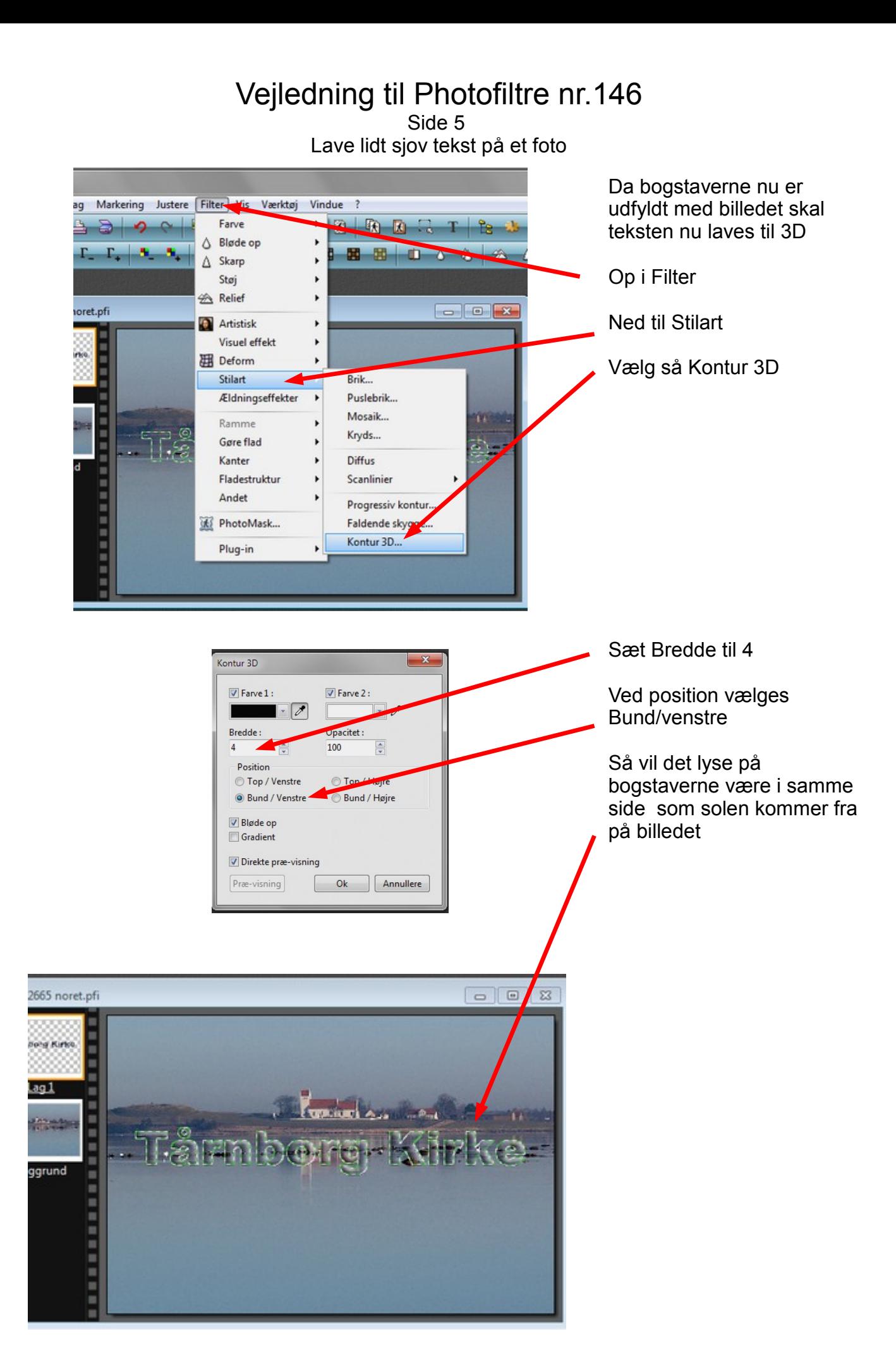

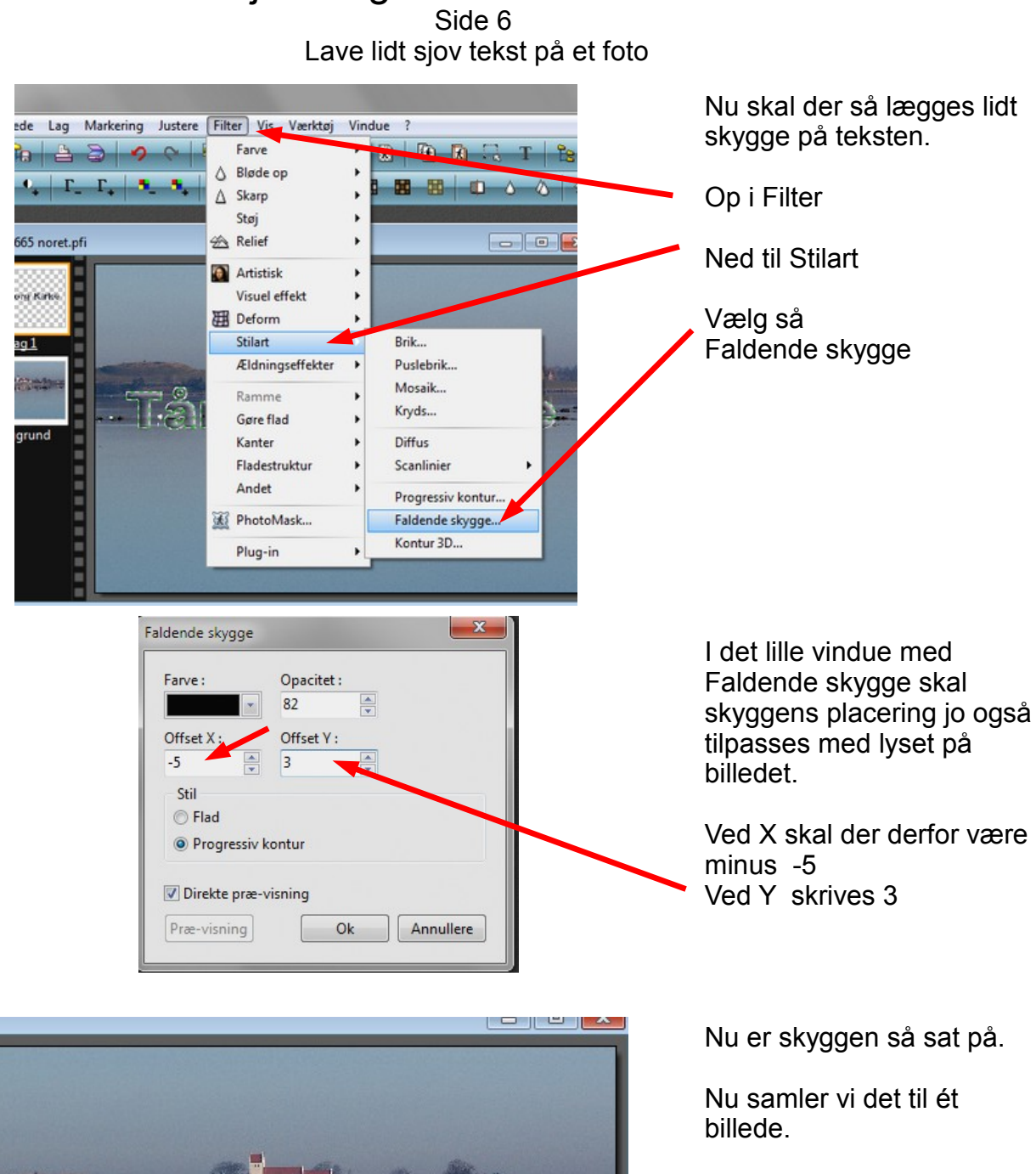

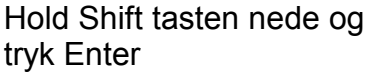

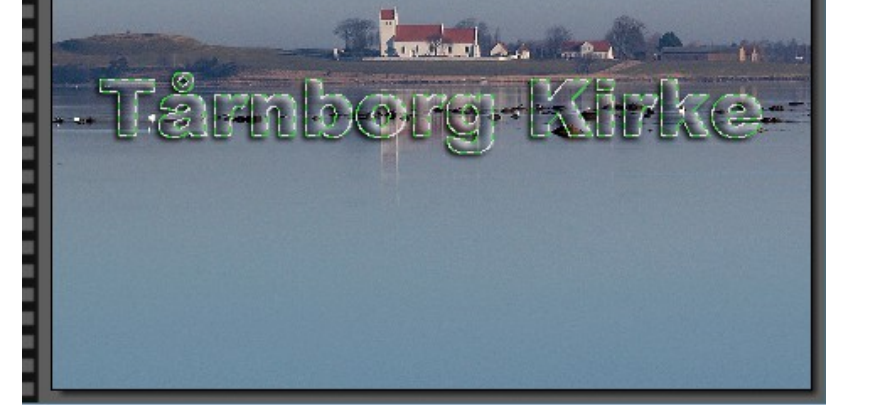

Ш

Vejledning til Photofiltre nr.146

Side 7 Lave lidt sjov tekst på et foto

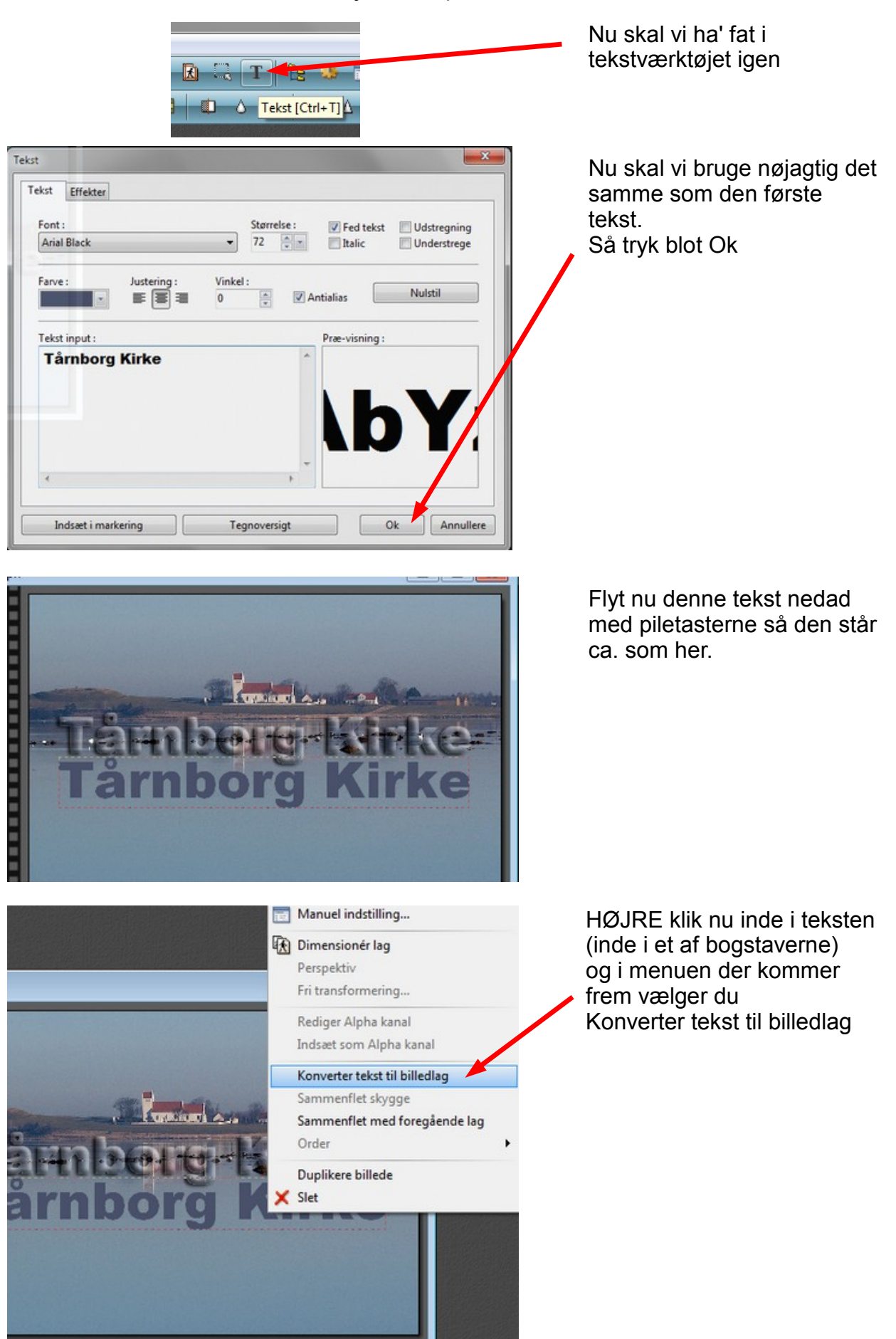

## Vejledning til Photofiltre nr.146

Side 8 Lave lidt sjov tekst på et foto

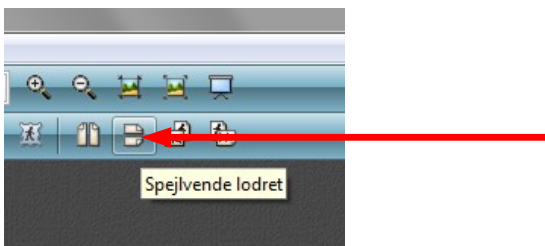

Der er nu nogle ikoner foroven der bliver aktive Tryk på denne ikon. Spejlvende lodret

Nu er teksten vend på hovedet som en spejling i vandet.

Her kan man nu se at g'et overlapper hinanden . Teksten skal derfor rykkes længere ned med piletasterne

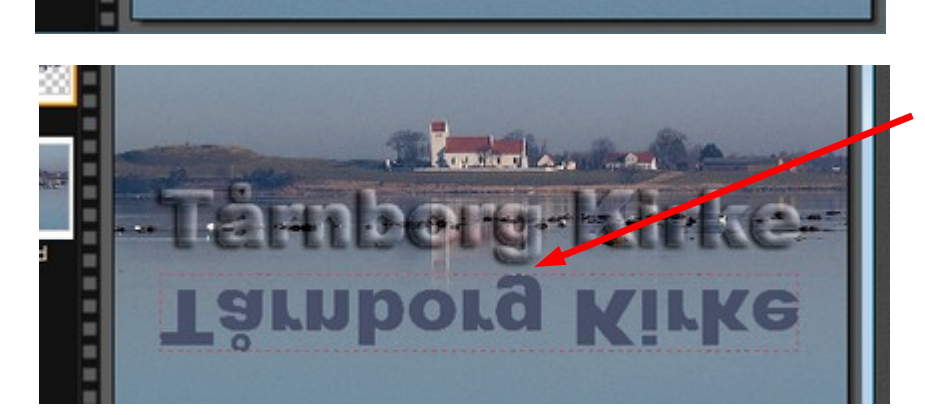

i noret 3.pfi

кине

und

E E r ı ı ı r п

> Her er teksten så rykket ned så der er en smule luft imellem

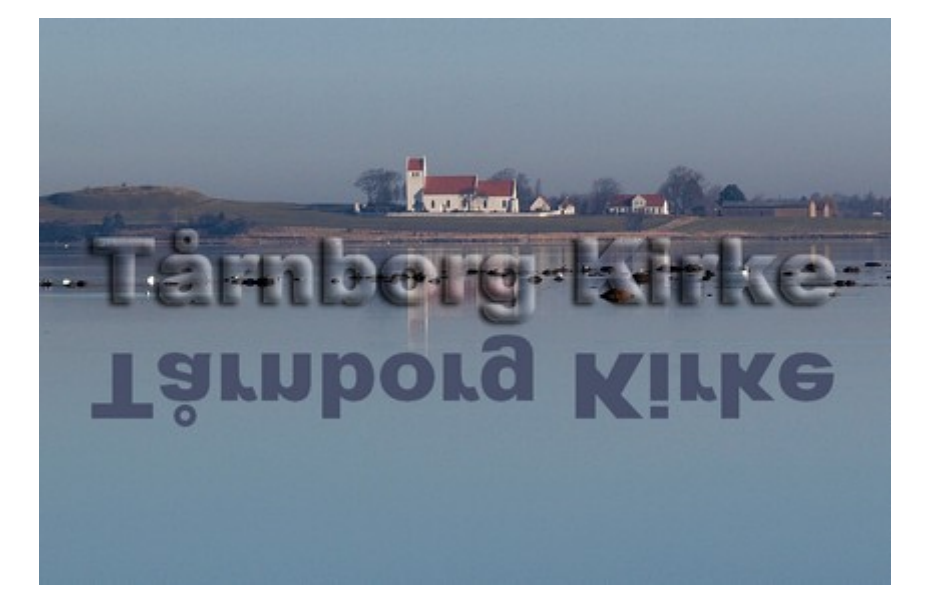

Nu skal du samle lagene til ét billede. Hold Shift tasten nede og tryk Enter

## Vejledning til Photofiltre nr.146

Side 9 Lave lidt sjov tekst på et foto

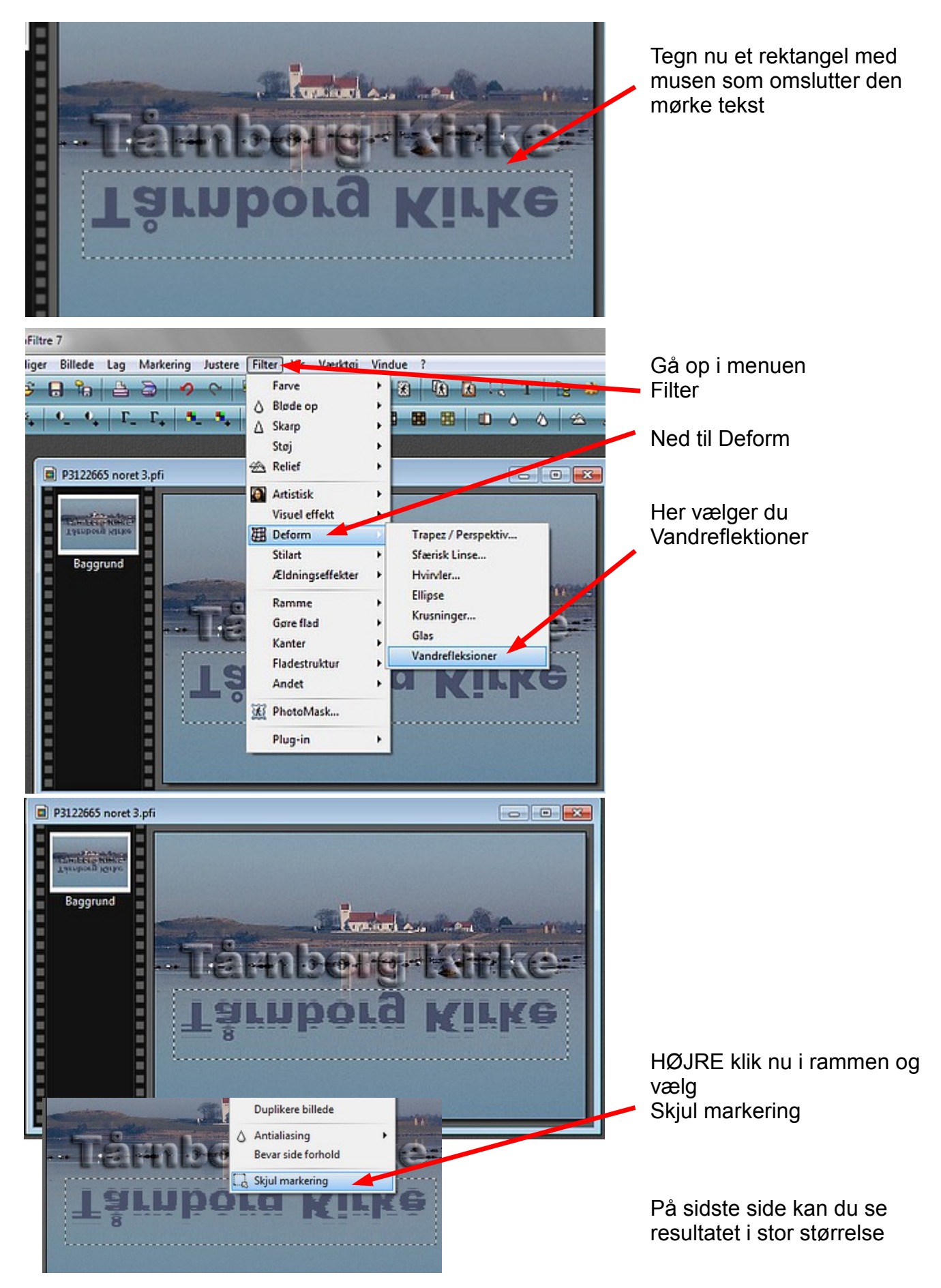

## Vejledning til Photofiltre nr.146 Side 10

Lave lidt sjov tekst på et foto

Her er så det færdige resultat med først 3D tekst Og så tekst spejlvendt i vandet tilsat reflektioner. Du har sikkert og nogle billeder du kan lave det med.

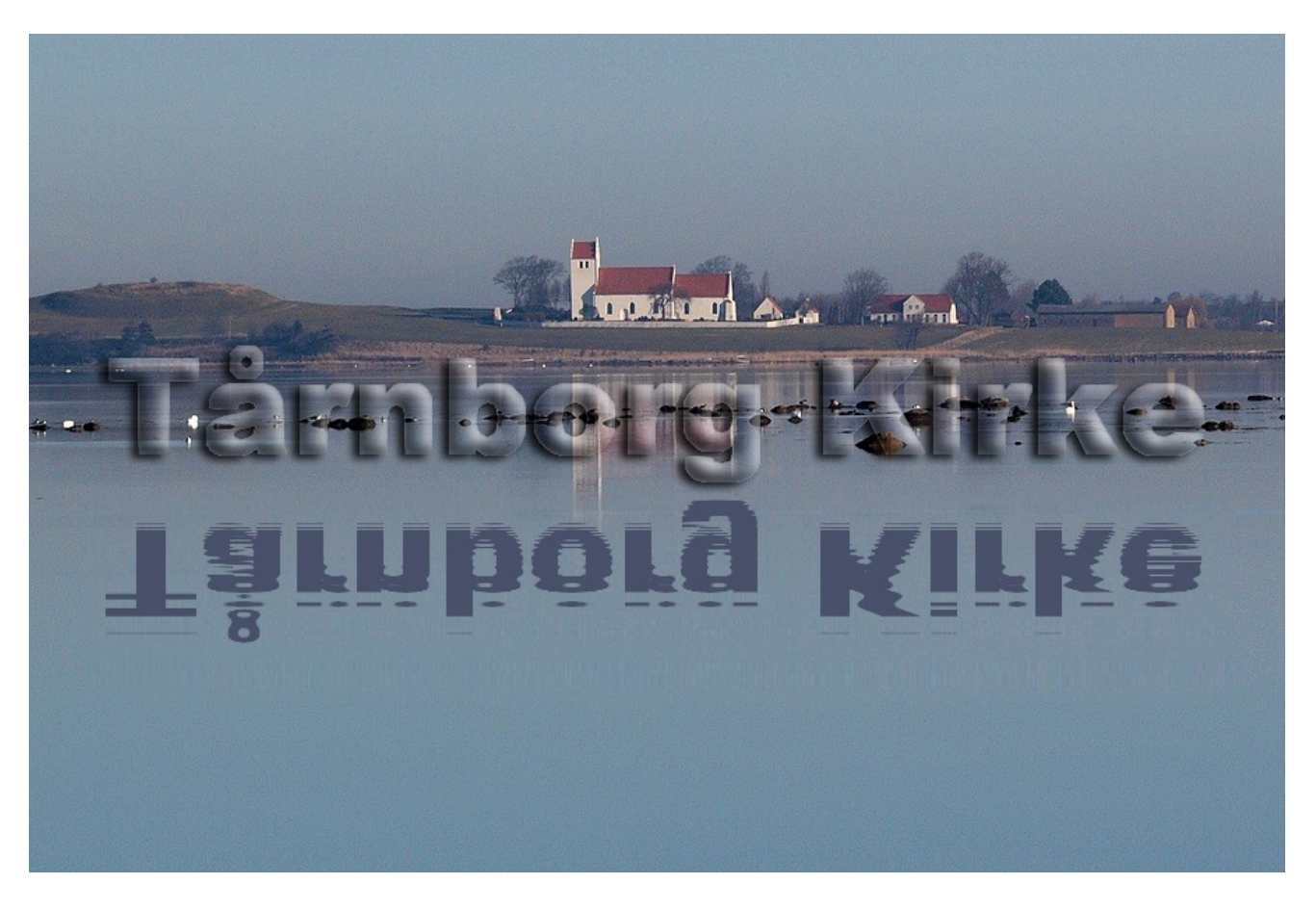